# **esportiva bet tabela visitante**

- 1. esportiva bet tabela visitante
- 2. esportiva bet tabela visitante :site bet apostas
- 3. esportiva bet tabela visitante :cassino sportingbet como jogar

## **esportiva bet tabela visitante**

#### Resumo:

**esportiva bet tabela visitante : Bem-vindo a mka.arq.br - O seu destino para apostas de alto nível! Inscreva-se agora e ganhe um bônus luxuoso para começar a ganhar!**  contente:

o online Apostas Desportiva a On O Procher é proibidoO CaroOn-line está proibida BA ta esportiva foi proíbida o jogo da probabilidade das desportiva. É permitido Você pode jogar Pkie on No no Michigan? Atualmente e não há legislação que permite do sock in– ao estado! As leis para jogador atuais DO Ohio Delaware Um Arkansas tem e tomado uma posição dura contra os Jogos com clot

McIngvale espalhou USR\$ 10 milhões em esportiva bet tabela visitante futuros da Série Mundial Astros através

de vários rport-book. O pagamento,USR\$ 75 bilhões é supostamente o maior e história das aposta a esportivamente legais! Como Mattressa Mack ganhou um depósito histórico De taS - Front Office Sports nafrontofficedesportessese : como/mattrens commackuganhou tórica)betting "payout Por que eu sempre Ganhos 'adicionais' dentro do outro métodode go escolhido? Consultas para retirada / Su suporte Betfair supfer:beFaire ; as ; detalhe

 $\ddot{\phantom{1}}$ 

## **esportiva bet tabela visitante :site bet apostas**

### **esportiva bet tabela visitante**

#### **esportiva bet tabela visitante**

As **apostas esportivas com robôs** representam a nova geração de apostas online, onde é possível realizar pré-programações com base em esportiva bet tabela visitante suas estratégias e deixar que o robô execute as apostas de acordo com as regras que você definir. Essa tecnologia inovadora vem ganhando popularidade entre os apostadores há algum tempo, com diversas opções disponíveis, incluindo opções grátis e outras com recursos avancados.  $(1)$ 

### **Impacto dos Robôs em esportiva bet tabela visitante Apostas Esportivas**

Essa tecnologia revolucionária está transformando a experiência de apostas online.(2) Grandes sites de apostas, como a  $\{nn\}$  e outros<sup>(1)</sup>, vêm aderindo a essa novidade e oferecendo recursos avançados para os seus clientes. Além disso, robôs grátis também estão disponíveis.(3)

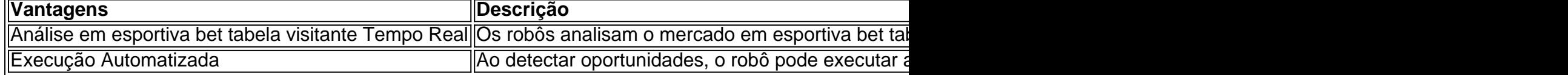

### **Como usar um Robô de Aposta Esportiva em esportiva bet tabela visitante 7 Passos:**

- 1. Escolher uma plataforma confiável.
- 2. Verificar se o site possui uma licença legítima fornecida pelo Governo Brasileiro.<sup>(4)</sup>
- 3. Ler e analisar a reputação do site.
- 4. Verificar a segurança da plataforma.
- 5. Revisar as opções de pagamento e o histórico de pagamentos.
- 6. Avaliar a qualidade do suporte ao cliente.
- 7. Examinar a variedade de jogos e opções de apostas acessórias.

#### ${nn}$

ipais VPNs para apostas desportivas.... 2 Selecione um local de servidor VPN do seu de origem (onde você geralmente acessa o site de aposta) 3 Entre no site legal de de azar ou apostas online e você deve ser capaz de jogar como de costume sem Melhores VPN para jogos: Como aceder a sites...

Jogo nas principais ligas

# **esportiva bet tabela visitante :cassino sportingbet como jogar**

### **Voluntário de bombeiro morre durante operação de resgate esportiva bet tabela visitante Alemanha**

Um voluntário de bombeiro morreu durante uma operação de resgate esportiva bet tabela visitante 4 uma região afetada por fortes chuvas e inundações no sul da Alemanha, segundo a polícia local.

O acidente ocorreu perto de 4 Pfaffenhofen, na Baviera, quando uma embarcação capotou enquanto os bombeiros tentavam alcançar pessoas presas pelas águas.

Quatro trabalhadores de emergência estavam 4 na embarcação no momento do acidente. Três deles conseguiram se salvar, enquanto o quarto foi encontrado morto por outros socorristas 4 por volta das 2h20min da manhã.

#### **Chanceler alemão lamenta morte do bombeiro**

O chanceler alemão, Olaf Scholz, expressou suas condolências: "Estou triste 4 com a morte do bombeiro esportiva bet tabela visitante Pfaffenhofen. Minhas condolências vão para a família e colegas do falecido".

Scholz agradeceu à equipe 4 de resgate e aos socorristas que estão lutando contra as consequências das enchentes esportiva bet tabela visitante várias regiões.

#### **Chuvas fortes causam inundações e 4 interrupção de trens na Alemanha**

As fortes chuvas que começaram a cair na sexta-feira causaram inundações esportiva bet tabela visitante todo o sul da 4 Alemanha, especialmente nos estados de Baden-Württemberg e Baviera. A operadora ferroviária alemã, Deutsche Bahn, informou que a linha de trem entre 4 Stuttgart e

Augsburg foi fechada devido ao mau tempo.

Dois vagões de um trem de alta velocidade descarrilaram depois de um 4 deslizamento de terra, de acordo com relatos da mídia.

Ninguém ficou ferido no incidente, que ocorreu na noite de sábado, perto 4 de Schwäbisch Gmünd, esportiva bet tabela visitante Baden-Württemberg.

Vários distritos na Baviera declararam emergência devido a níveis altos d'água.

O serviço meteorológico alemão previu mais 4 chuva forte no sul da Alemanha no domingo.

Author: mka.arq.br

Subject: esportiva bet tabela visitante

Keywords: esportiva bet tabela visitante

Update: 2024/7/14 9:11:06